## Workers Comp

Last Modified on 01/18/2022 4:40 pm CST

This option was designed for the Oregon and Washington state worker's compensation insurance that is deducted from employee checks basedon hours worked. The worker's compensation code is enteredin *W/C Code* which should match the codes set on the employee files or Job Activities. Select the appropriate*Deduction* from the drop-down that will be usedto deduct the worker's compensation from the employee's paycheck. Enter the rate to be deducted from the employee check in *Emp Rate*. Enter the *Total Rate* which is *Employee Rate + Employer Rate* in the *Total Rate* area. Select the Pay Categories to be included in the calculation of hours by selecting the applicable options. For this deduction to calculate, all employee paychecks must be processedthrough *Payroll / Process Hourly*.

Save

Cancel

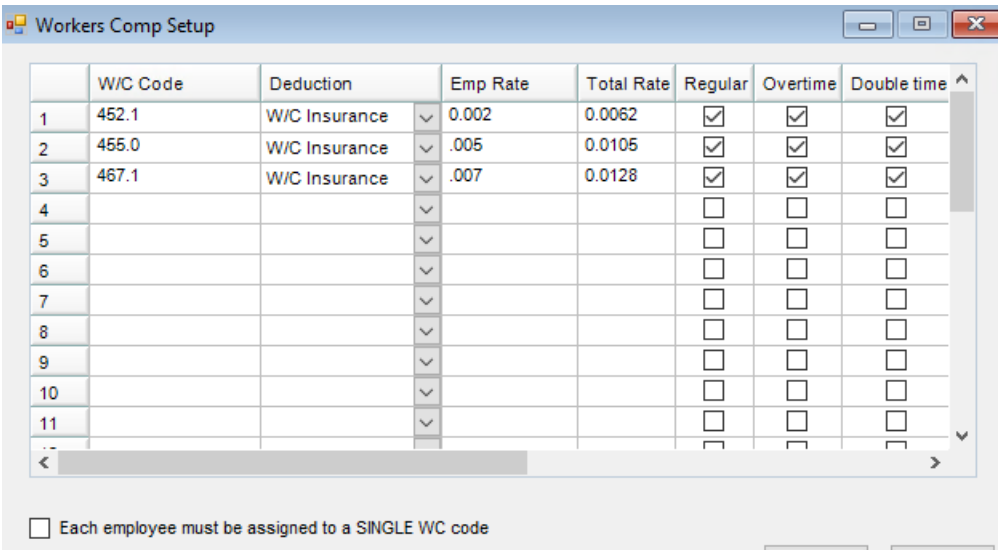